**Cómo reportar un resultado: Cifras Significativas**

*Para expresar un resultado* se deben incluir sólo las cifras que tienen algún  $\mathbf x$ significado experimental: Las CIFRAS SIGNIFICATIVAS se evalúan en  $\bar{\Delta} \boldsymbol{\mathcal{X}}$ 

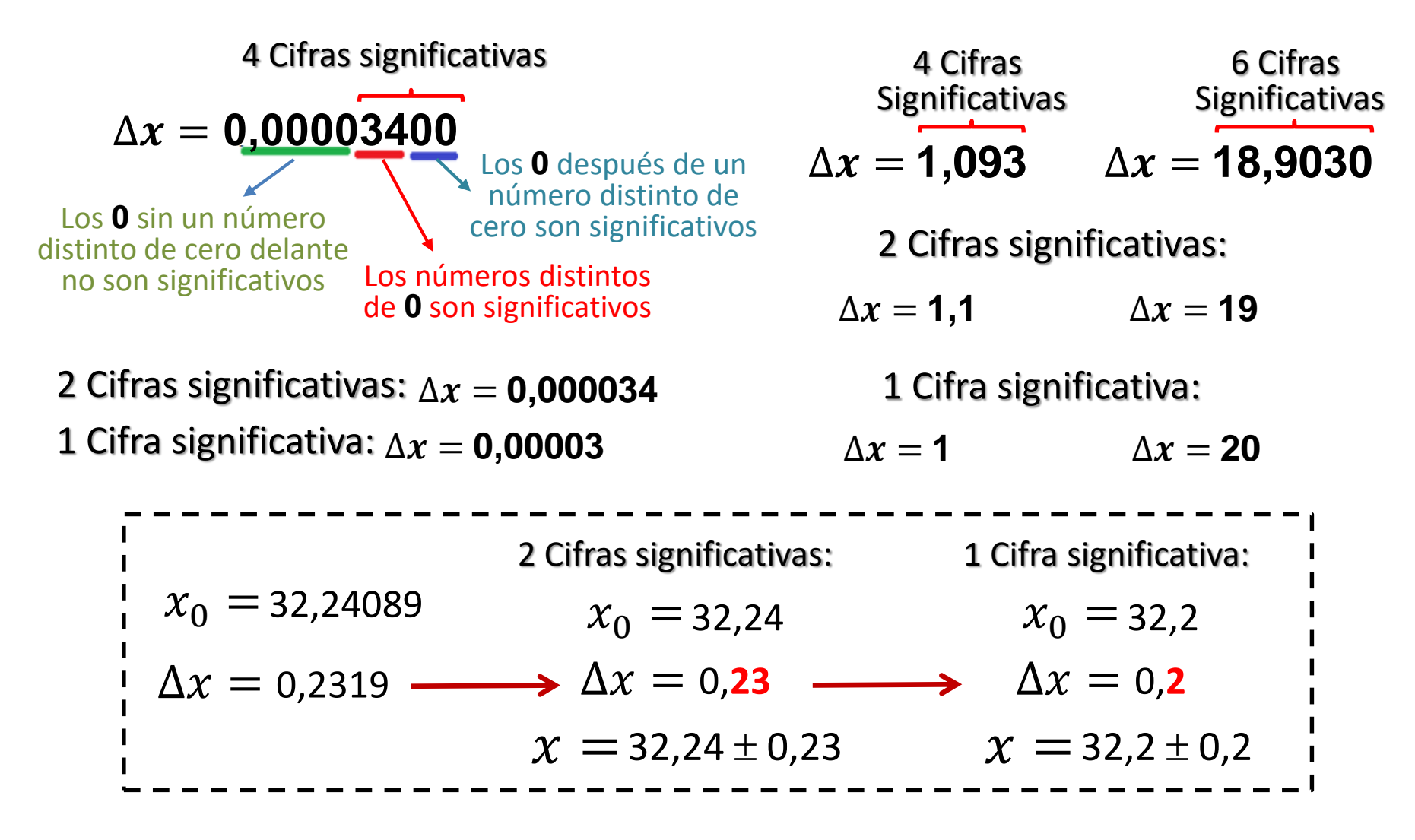